## **Efficient Data Representation of Large Job Schedules**

#### **Dalibor Klusáček**, Hana Rudová

**[xklusac@fi.muni.cz](mailto:xklusac@fi.muni.cz)**, [hanka@fi.muni.cz](mailto:hanka@fi.muni.cz)

Faculty of Informatics, Masaryk University, Brno, Czech Republic

7<sup>th</sup> Doctoral Workshop on Mathematical and Engineering Methods in Computer Science 14<sup>th</sup> - 16<sup>th</sup> October, 2011 | Lednice | Czech Republic

# Introduction

- Motivation
	- Practical problems we faced during our research in the area of Grid scheduling
	- Proposal of efficient scheduling algorithms
	- Implementation
- Even good algorithm may be very inefficient when implemented in a wrong fashion or when the scale of the problem increases
- This paper describes how to efficiently represent large job schedules
	- wrt. memory requirements
	- wrt. runtime requirements

# Problem Description

- **Grid** 
	- Large system of distributed (computational) resources
	- Executing users' applications
	- Highly dynamic, heterogeneous
- Grid scheduling
	- Job allocation on resources in time
		- Subject to (often complex) objective criteria
	- Must be fast ("on-line scheduling")
		- Difficult task due to dynamic behavior and uncertainty

## Schedule-based Approach

- Instead of queue(s), schedule (plan of job execution) is built
	- Allows to plan when and where jobs will be executed
	- Preditability (useful for the user)
	- Evaluation (helps to identify problems, inefficiencies)
	- Optimization (helps to fix problems and inefficiencies)

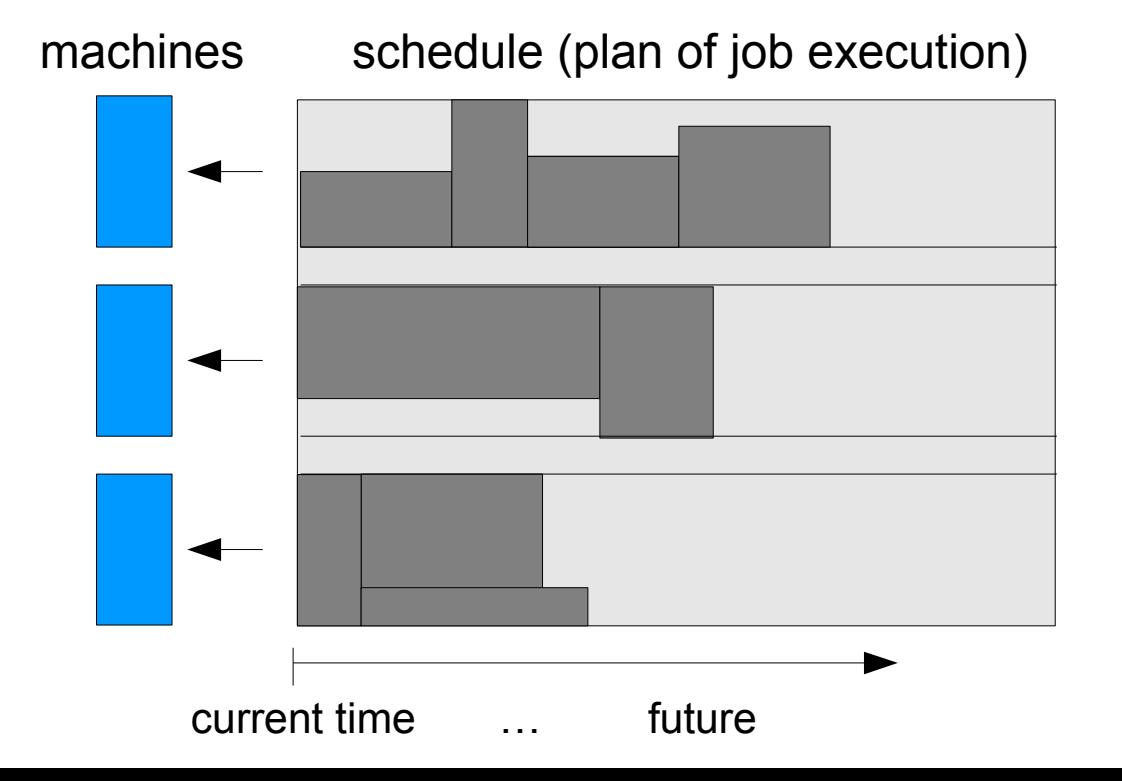

# How To Efficiently Represent Schedule

- Unlike the queue, schedule is more complicated structure
- The Grid system is often huge and hundreds of jobs are planned at the same moment
- Data representation should be
	- Memory efficient (schedules are huge many CPUs, many jobs)
	- Time efficient (wrt. common schedule-related operations)

## Schedule Representation (1)

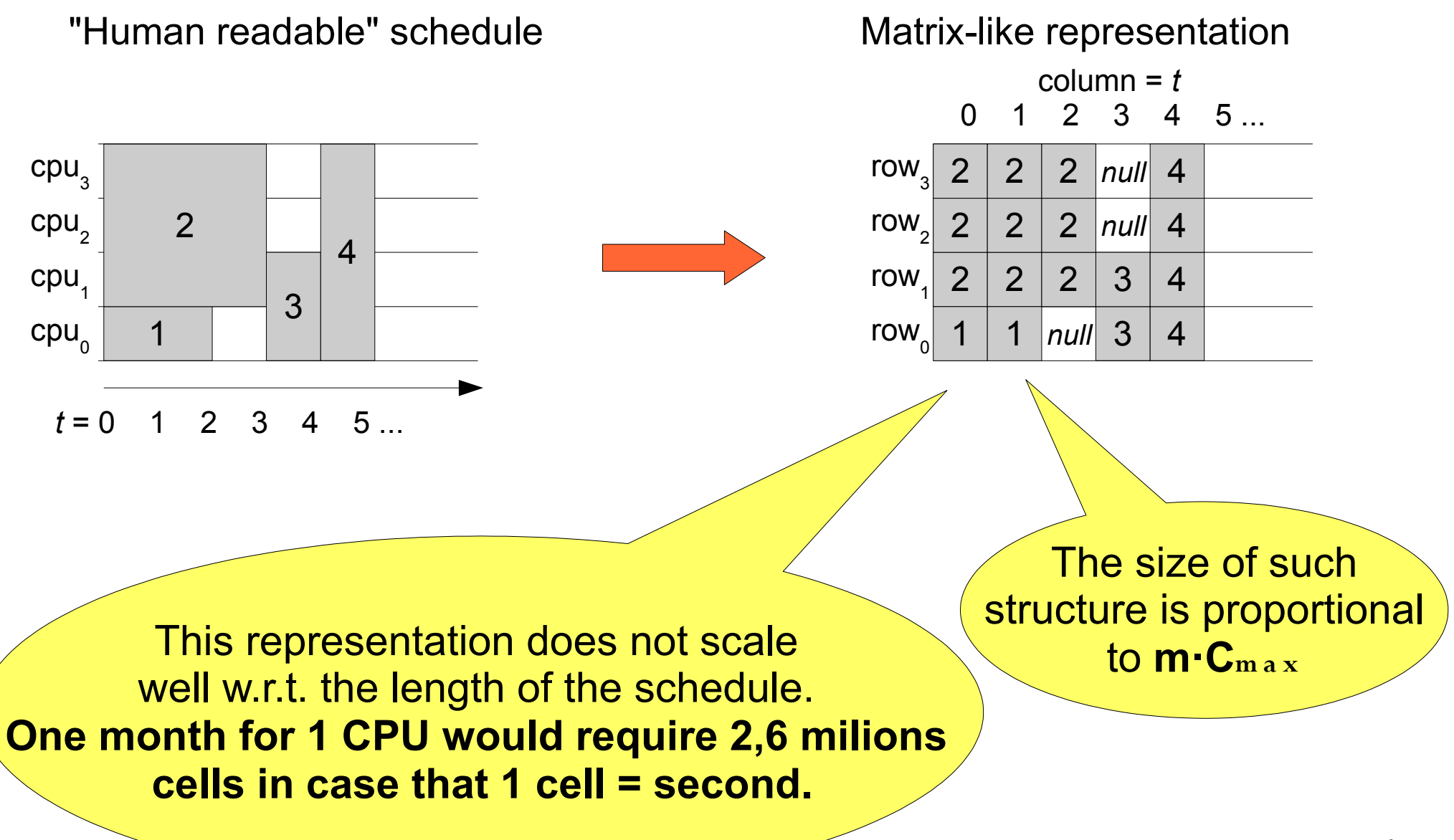

## Schedule Representation (2)

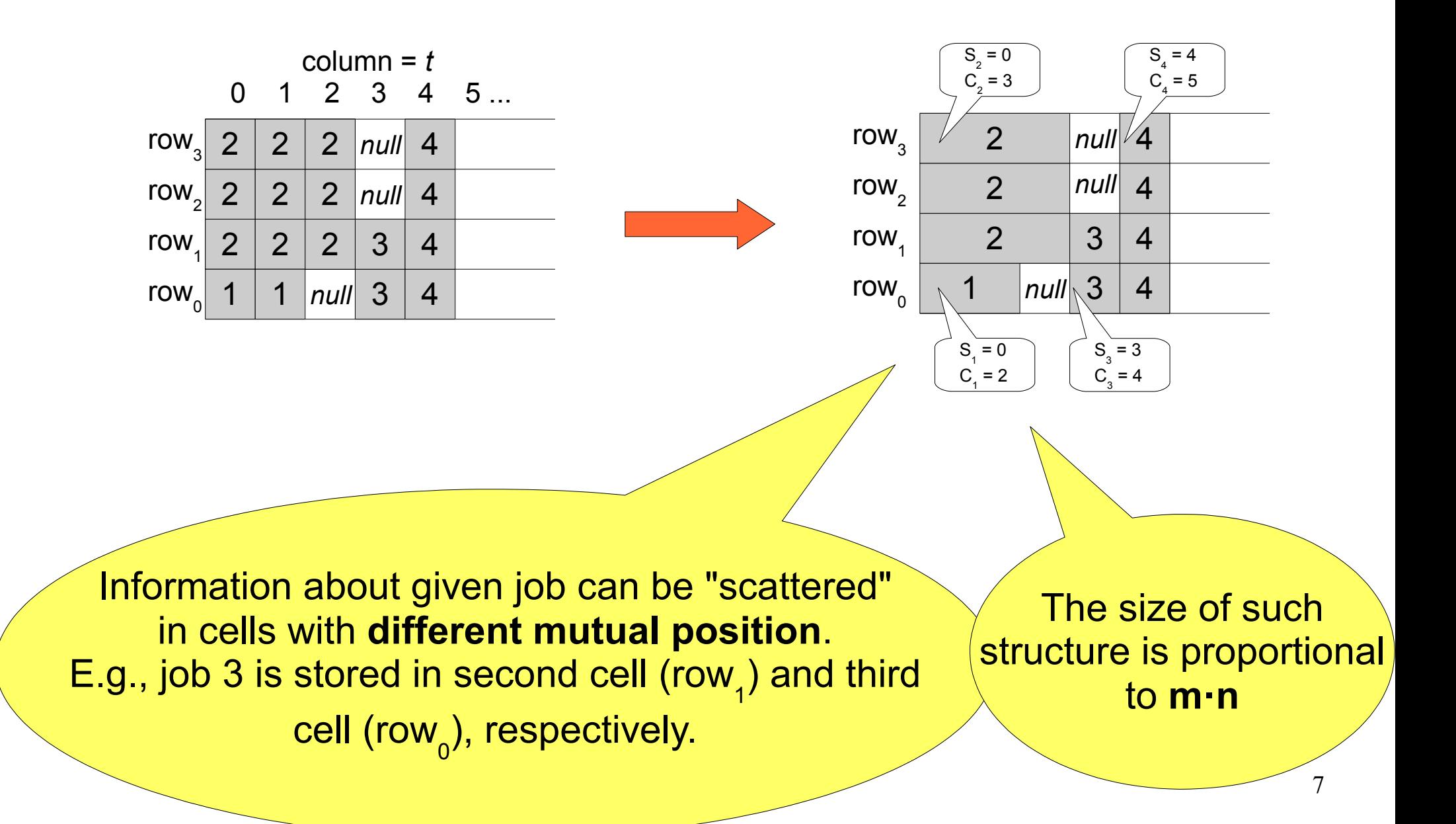

## Schedule Representation (3)

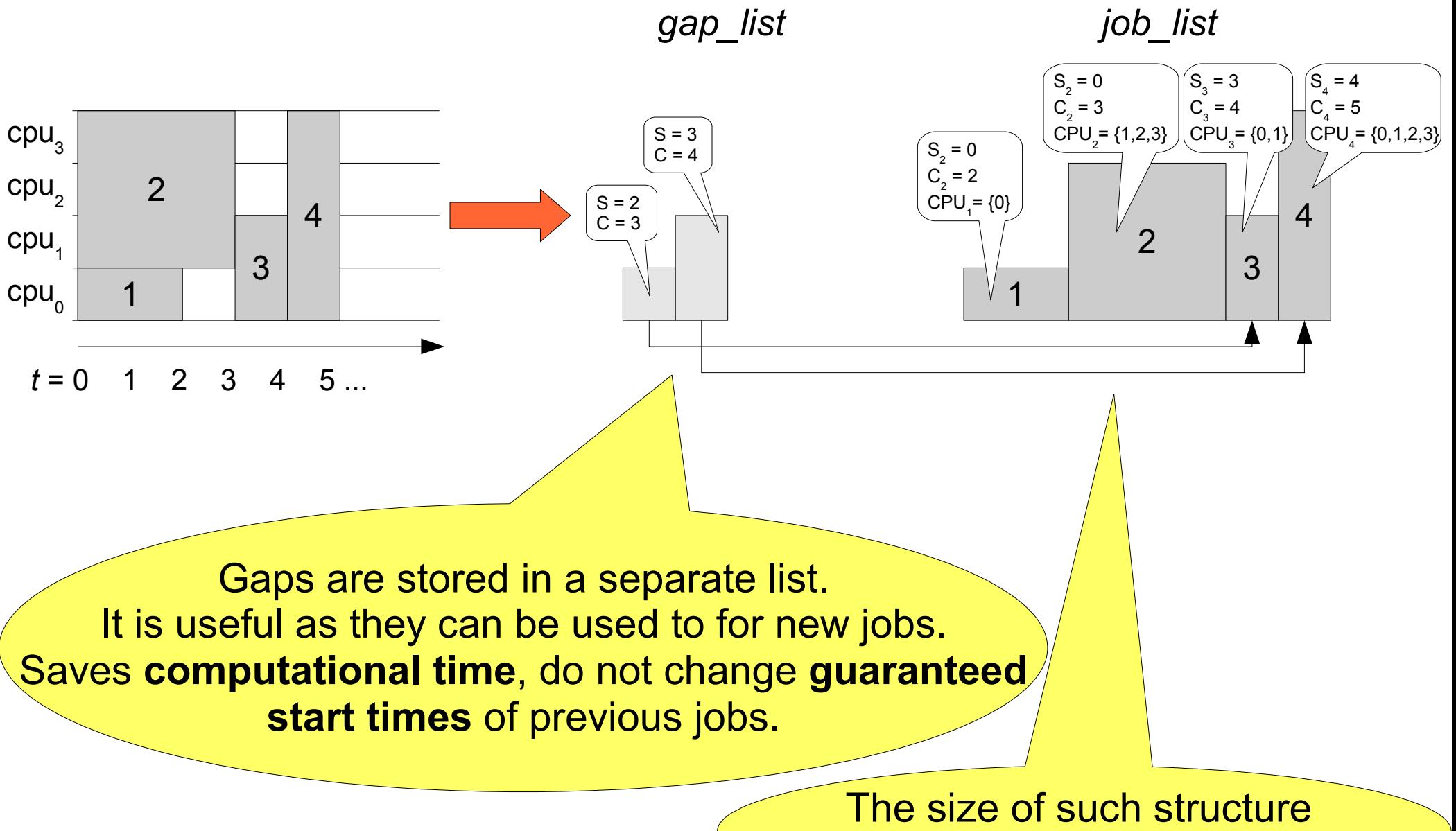

is proportional to **2·n**

# Schedule Consistency

- **On-line scheduling** therefore
	- Schedule becomes inconsistent with new state of the system
	- Something happens
		- Machine fails
		- Job arrives
		- Job completes prematurely
		- Optimization (i.e., modifications of existing schedule)
		- etc.
- **Schedule must be updated**

## When to Update the Schedule?

- Machine fails
	- Use only working CPUs

- Job finishes earlier
	- Shift later jobs to ealier time slot

• Job position has changed (e.g., by optimization algorithm)

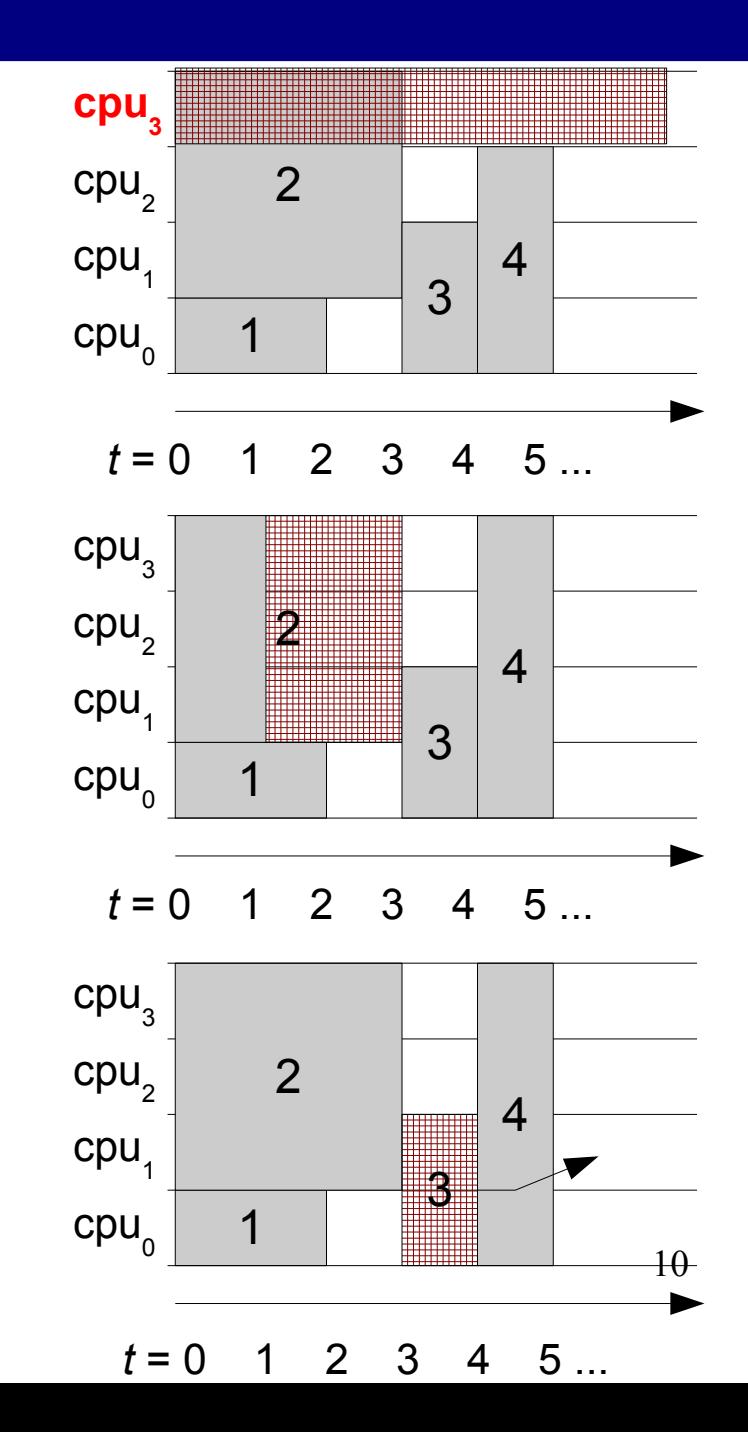

## How to Update the Schedule?

- **Update procedure**
	- Recomputes job "coordinates" for each job
		- start time
		- completion time
		- set of assigned CPUs
	- The gap list is recreated

```
gap_list := null;
for i:=1 to n do
   job:= i-th job from job_list;
   find earliest start time of job;
   compute completion time of job;
   compute the set of CPUs assigned to job;
   extend gap_list with new gaps that could appear "in front" of job;
end for
```
#### How the Update Goes...

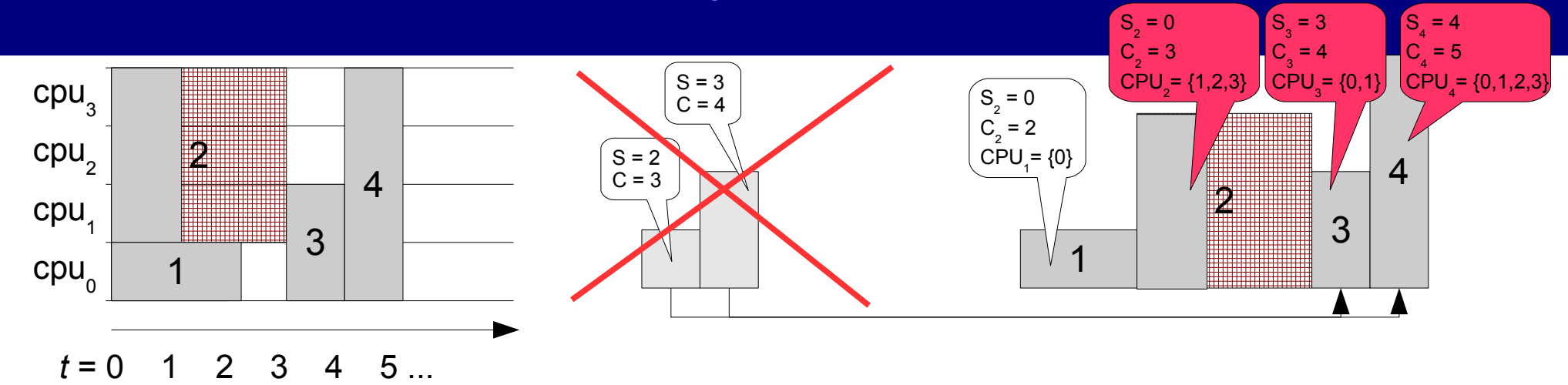

### How the Update Goes...

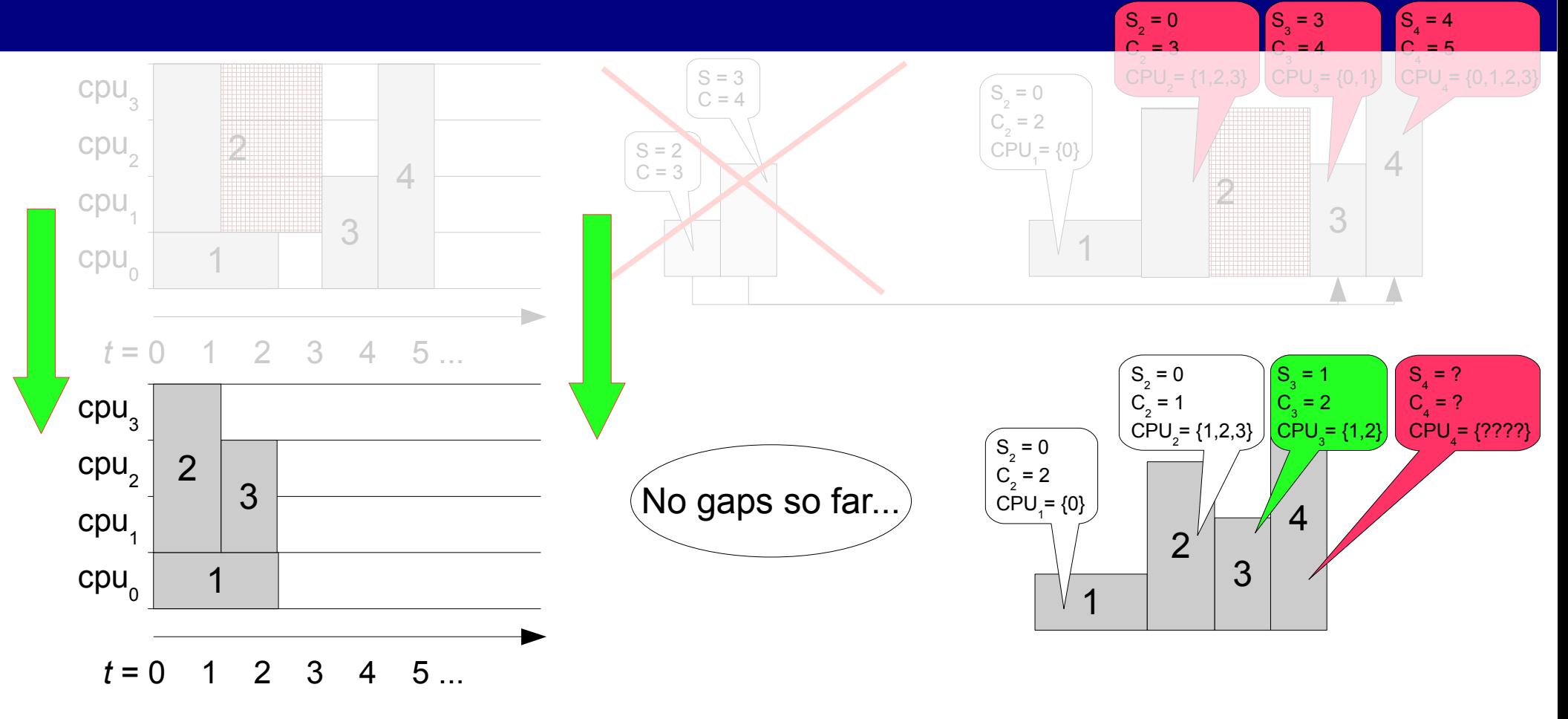

#### How the Update Goes...

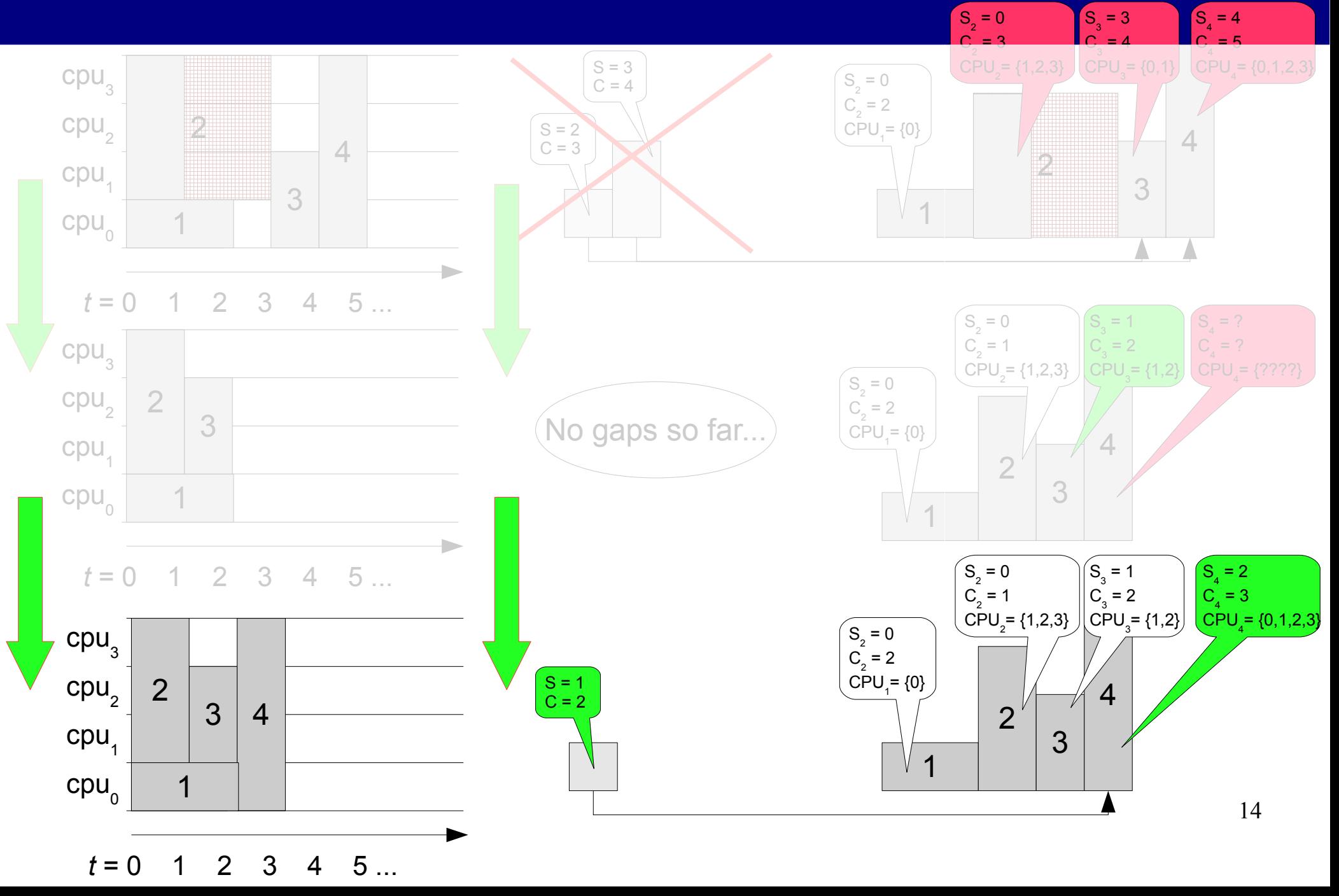

# Time Complexity

- Key operation:
	- Finding earliest time slot + CPU selection
	- Let *n* be the number of jobs, *m* be the number of CPUs
	- Naive implementation using unordered array: *O(m<sup>2</sup> ·n)*
- Binary heap-based structure
	- Each node contains list of CPUs that are free at time = node key
	- Reduces time needed to find earliest time slot
		- best case: *O(1)*
		- worst case: *O(m·log m)*
	- Heap update:  $O(m + log m) = O(m)$
- The complexity of UpdateProcedure is in *O(m·n)*

## Experimental Evaluation

- Measures the scalability of the schedule structure
- When both *m* and *n* and is increasing
	- Runtime needed to update the schedule structure
	- RAM usage
- Experiment setup
	- $n = \{100, 500, 1000, 2000, 5000, 10,000\}$  jobs
	- $m = \{100, 200, 500, 1000, 2000, 10,000\}$  CPUs
	- Job paralelism =  $\{1, 2, \ldots, 128\}$  CPUs per job
	- Each experiment repeated 20 times

#### Runtime: Array vs. Heap

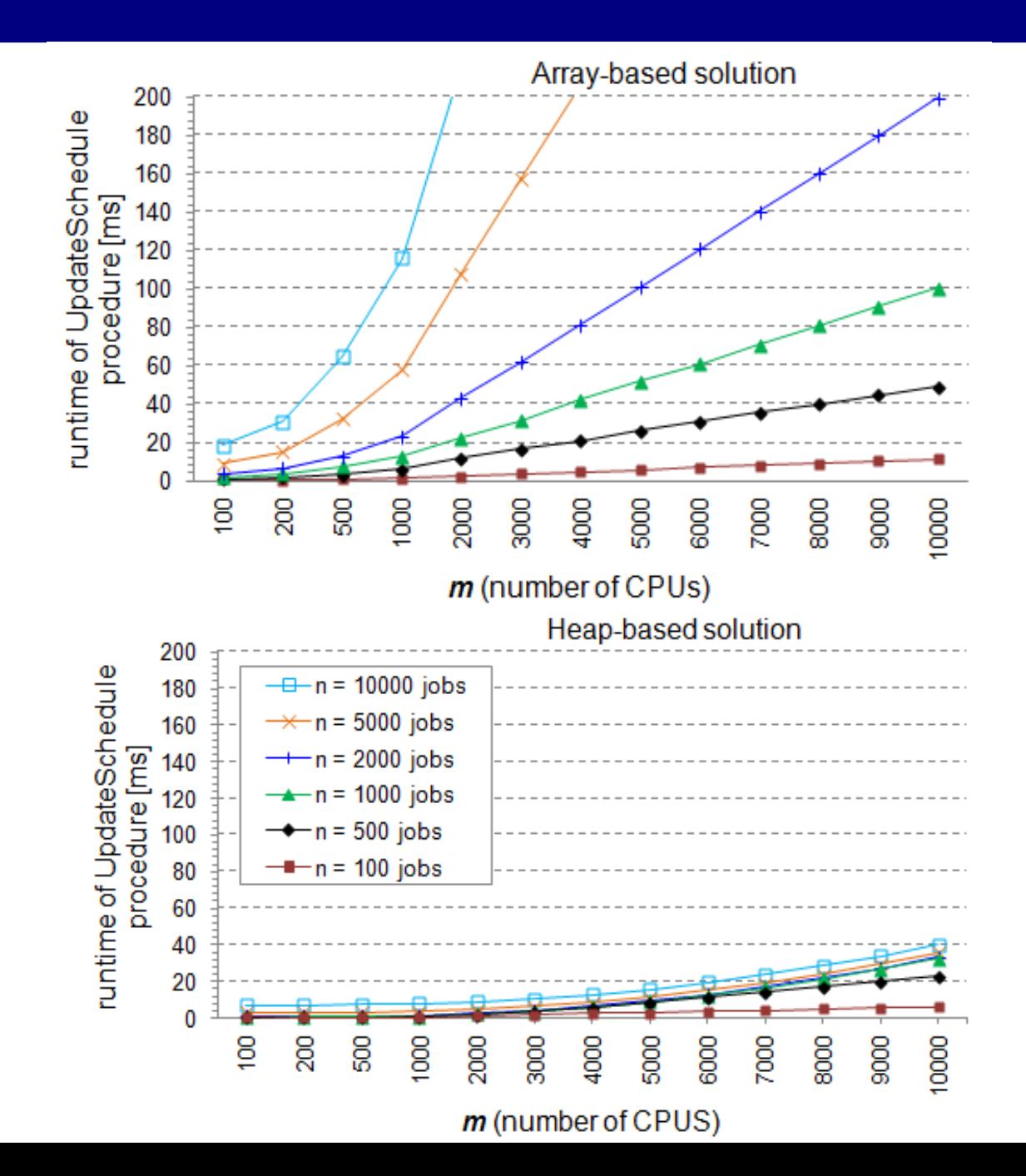

#### RAM Usage

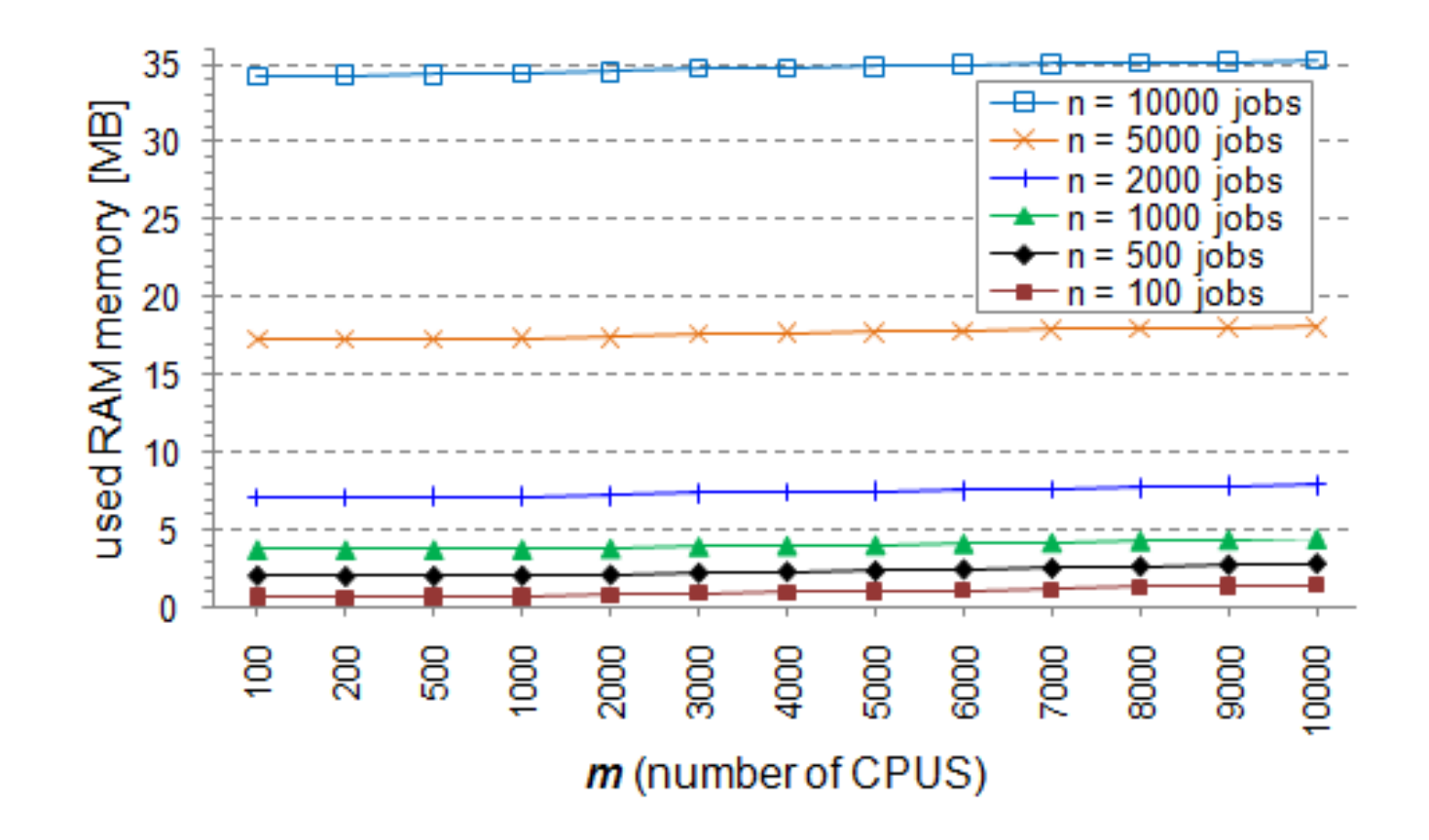

# Conclusion

- Efficient schedule representation
	- Scales linearly wrt. number of jobs
	- Gaps are stored in a separate list (useful for scheduling)
- Efficient update procedure
	- Thanks to the use of binary heap
	- Even huge schedules are updated within few miliseconds
- **Current and future work** 
	- Implementation of such a structure in production scheduler
	- Torque Resource Management System in MetaCentrum

# Algorithm Runtime

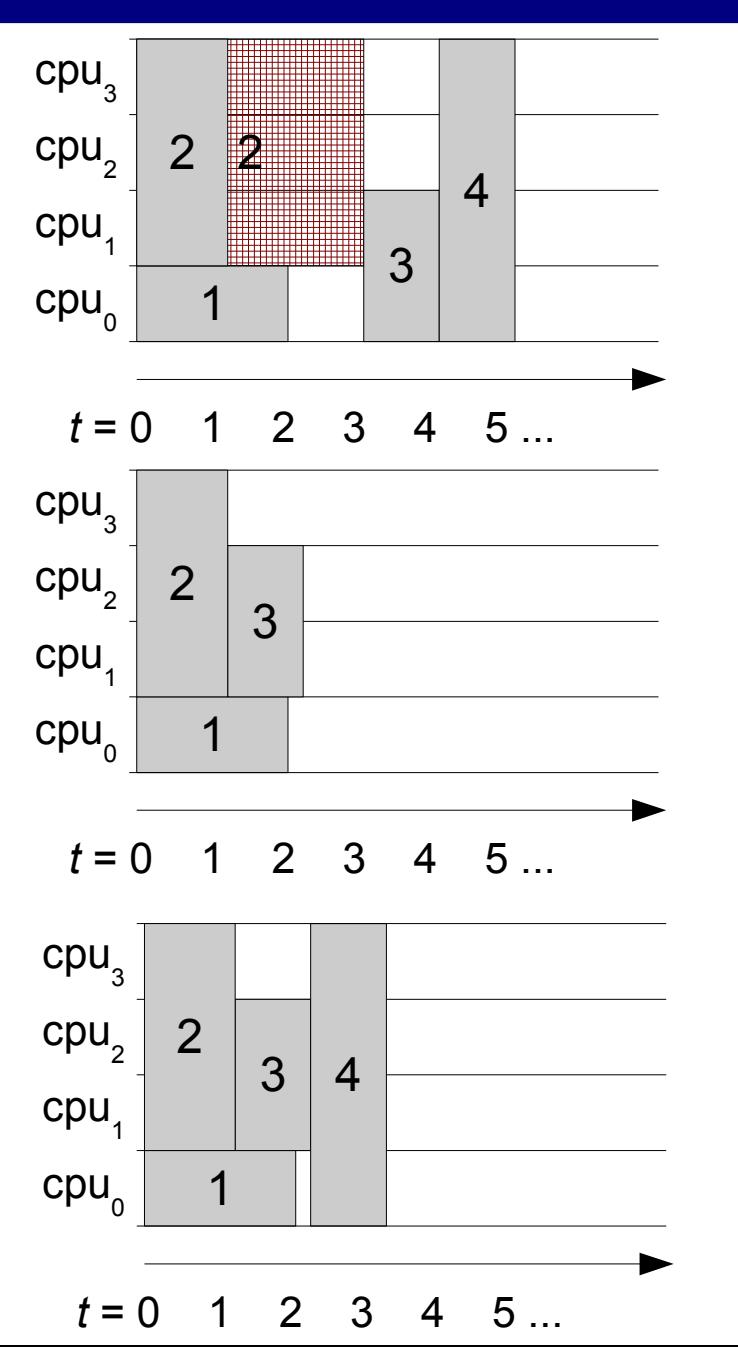

- Job 2 finished earlier
- Update is started
- Jobs 1 and 2 are inserted (as in previous case)
- Job 3 is inserted

 $\bullet$ 

 $\bullet$ 

• Earliest start time, completion time and a set of CPUs are found for job 3

Job 4 is inserted (2 gaps appear)

# Time Complexity

- $\cdot$  1 job in O(m  $\cdot$  log m)
- n jobs in  $O(m \cdot n) why$ ?
- At the beginning, the heap contains 1 node
- Heap size is at most m
- Each job inserts at most 1 node  $\Rightarrow$  O(m)
- $\bullet$  => all n jobs cannot extract more than n nodes
- $\bullet \Rightarrow$  O(n  $\cdot$  log m)
- Together  $O(n \cdot m) + O(n \cdot \log m) = O(n \cdot (m + \log m)) =$  $= O(n \cdot m)$ .

# Queue-based Approach

Standard solution in production systems (PBS, LSF, Torque,...)

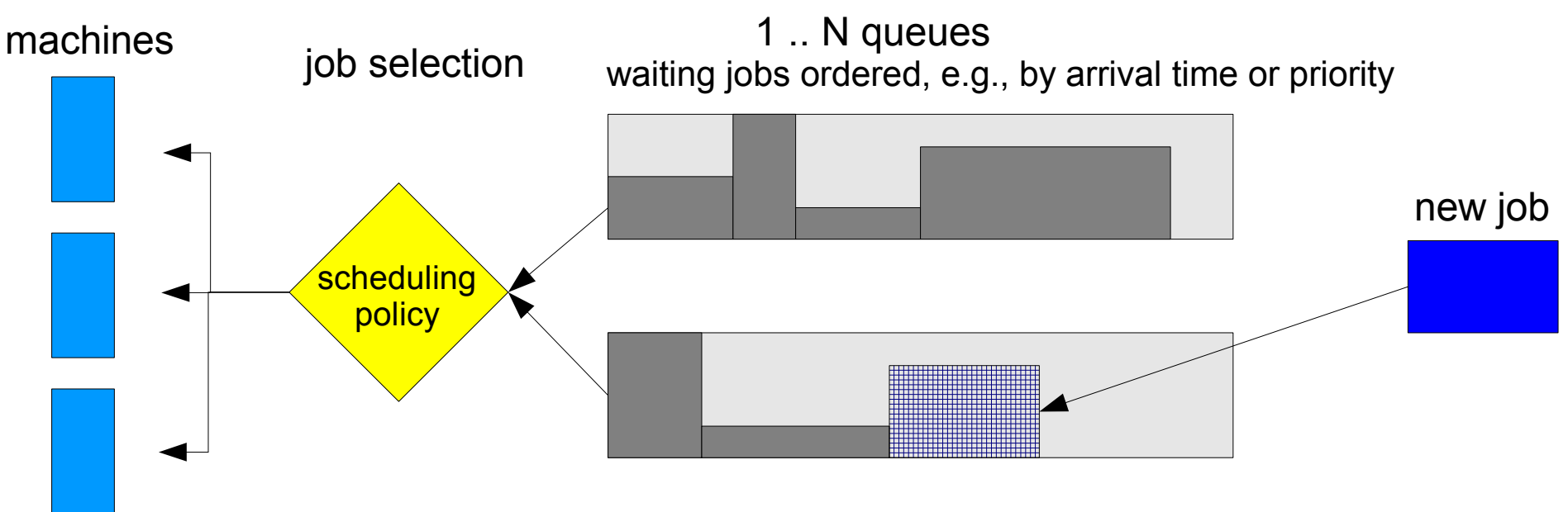

- Limited "self control"
- Work in an "ad hoc" fashion
- Limited evaluation, limited prediction

## Schedule Representation (3)

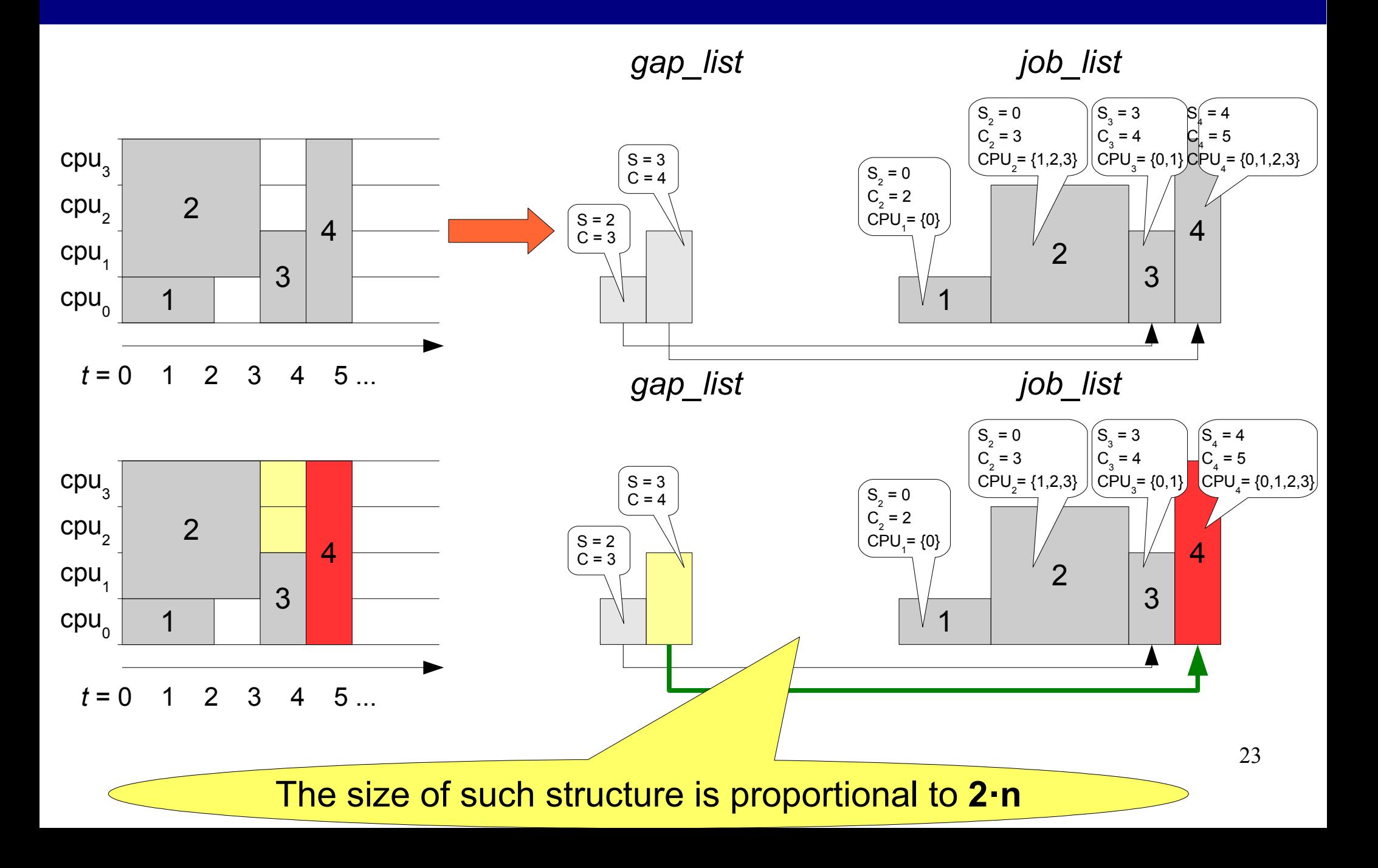

## Runtime of Update Procedure

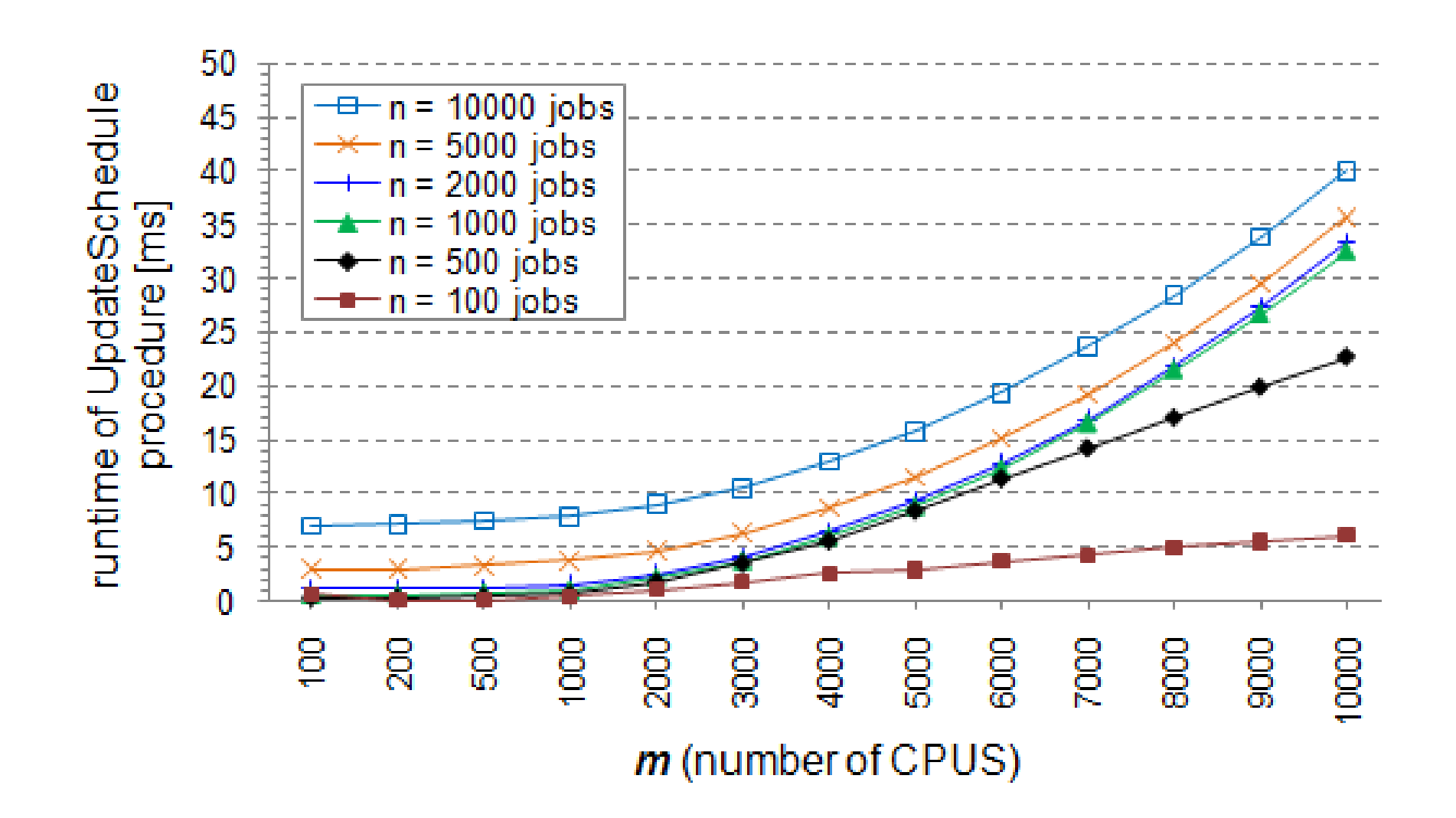